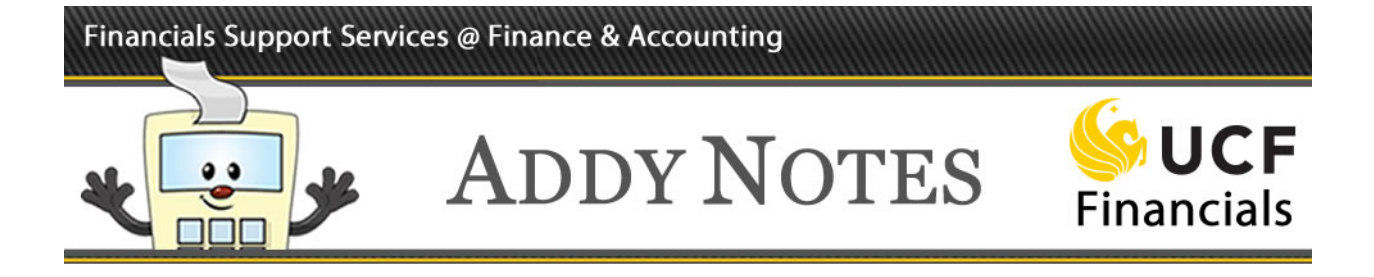

#### **Receiving in UCF Financials**

This Addy Note explains how the following UCF Financials users should receive in the system requisitions they are authorized for:

- Authorized requesters entering receipts for requisitions that they created.
- Requesters entering receipts for other authorized requesters.
- Authorized approvers entering receipts for requisitions created for their department/ship to locations.

If you attempt to enter a receipt for a requisition from the previous fiscal year with a status of **Complete**, you will receive a message stating the requisition has been fully received and is awaiting the purchase order reconciliation process. For detailed instructions on how to receive in this situation, see the Addy Note: [Receiving on Rolled-over Purchase Orders.](https://financials.ucf.edu/wp-content/uploads/sites/4/Receiving_on_Rolled-over_POs.pdf)

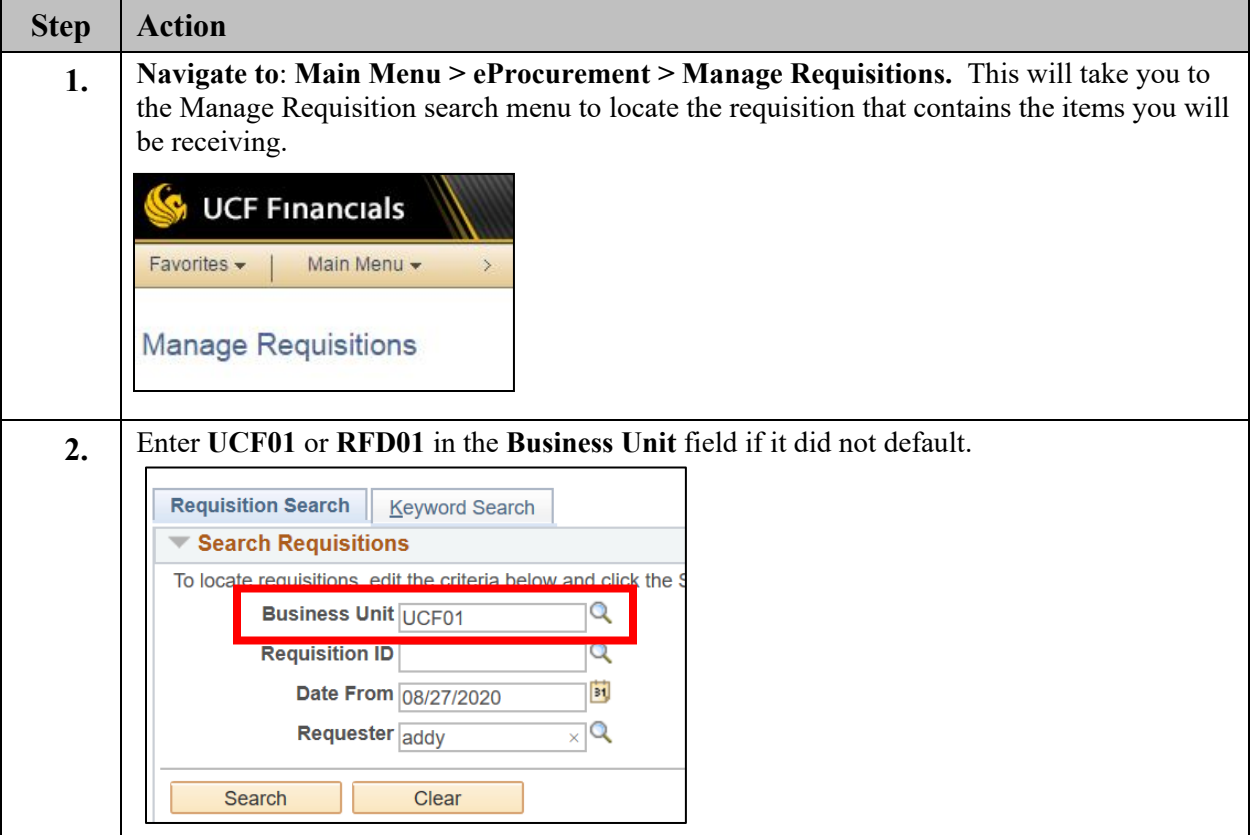

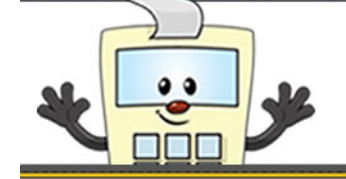

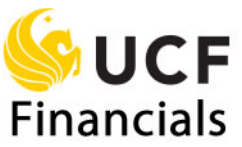

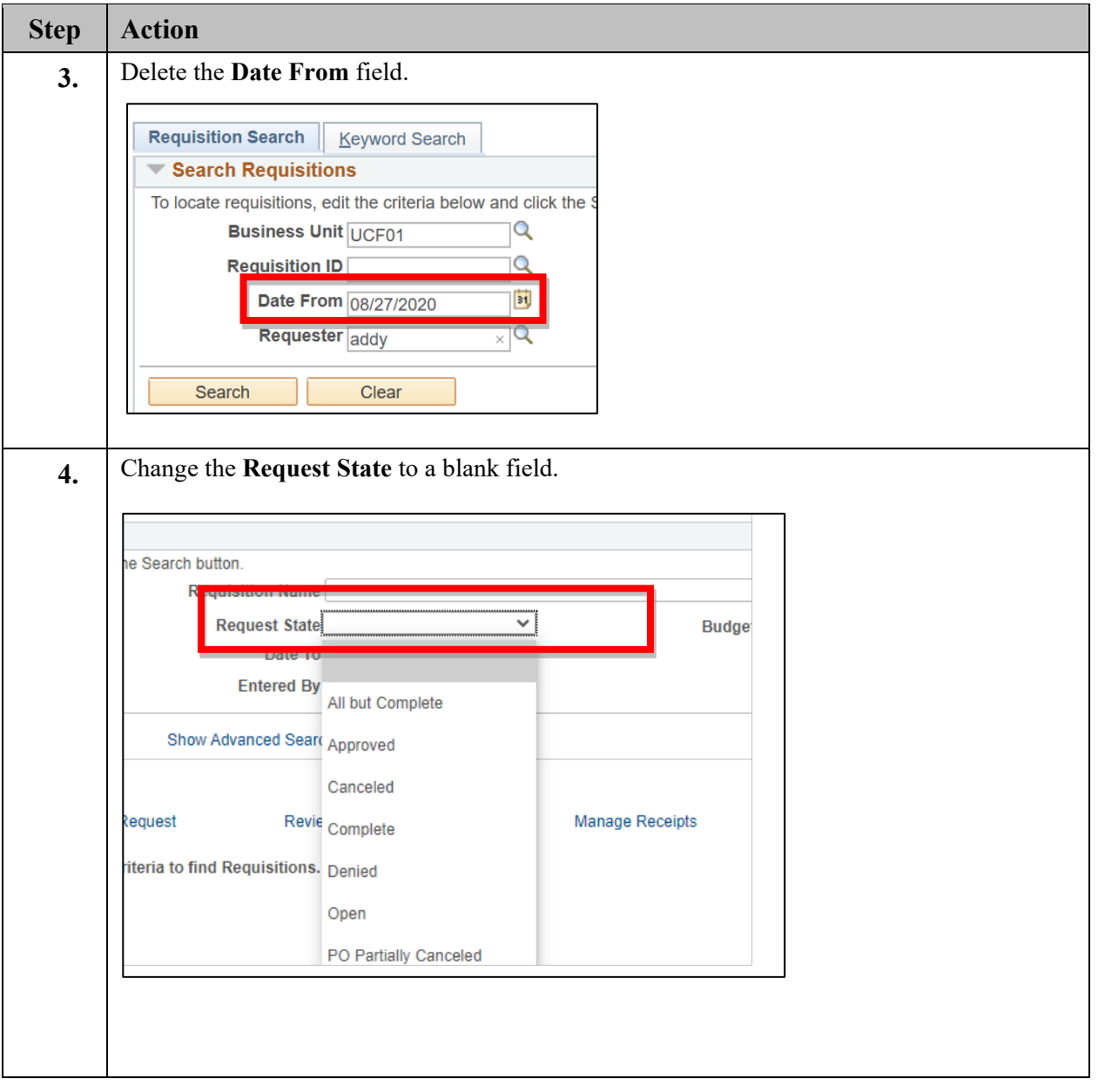

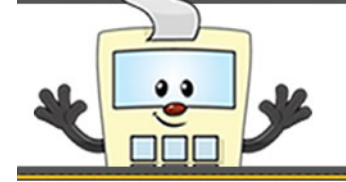

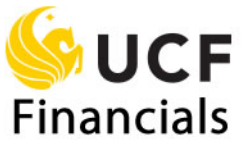

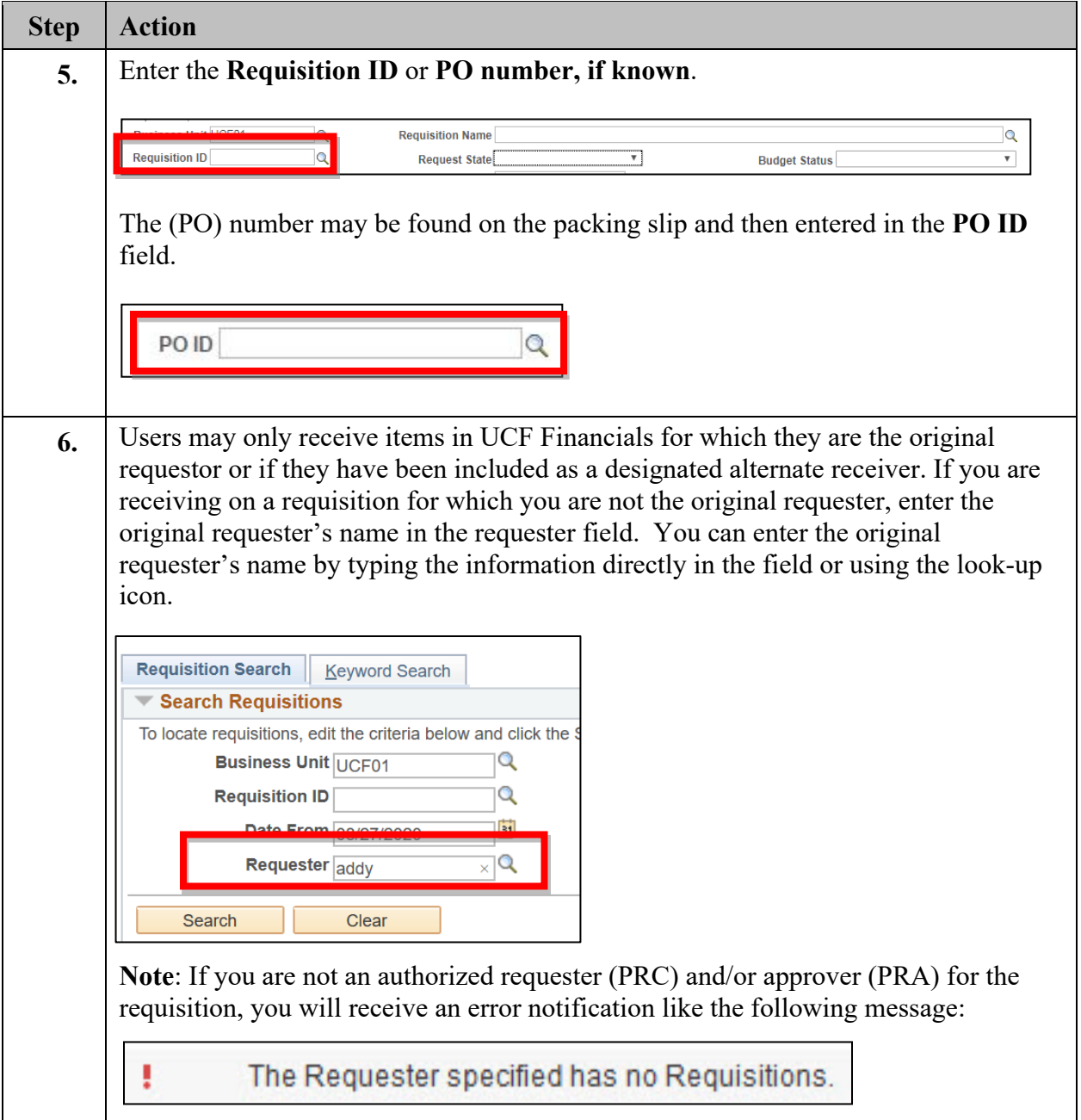

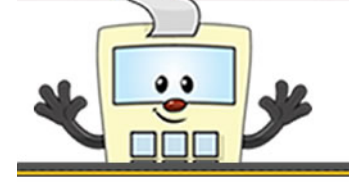

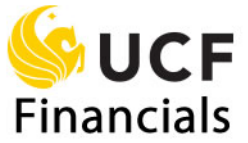

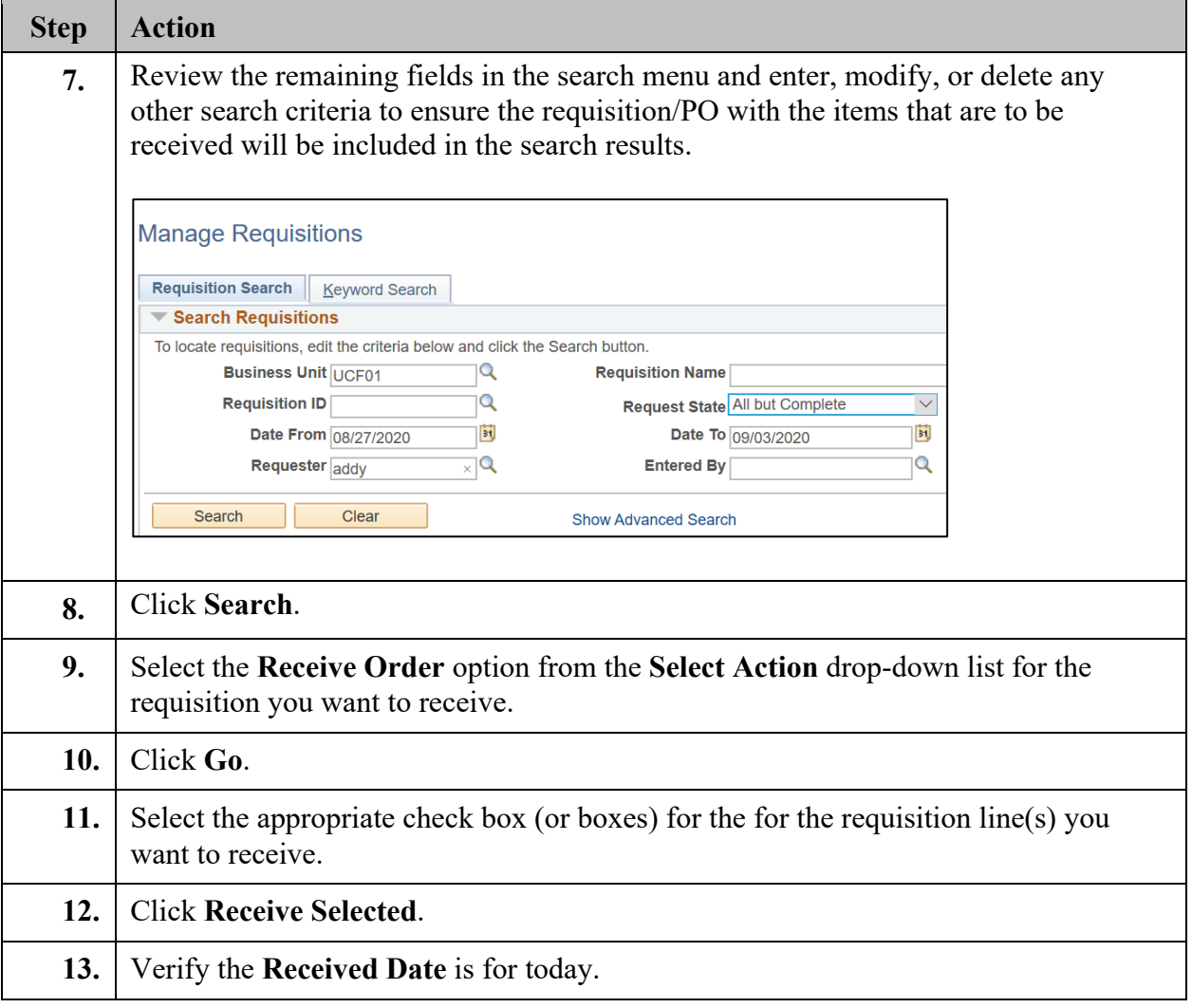

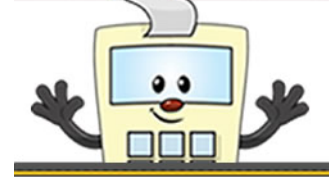

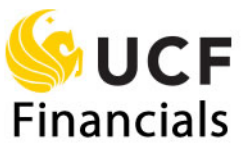

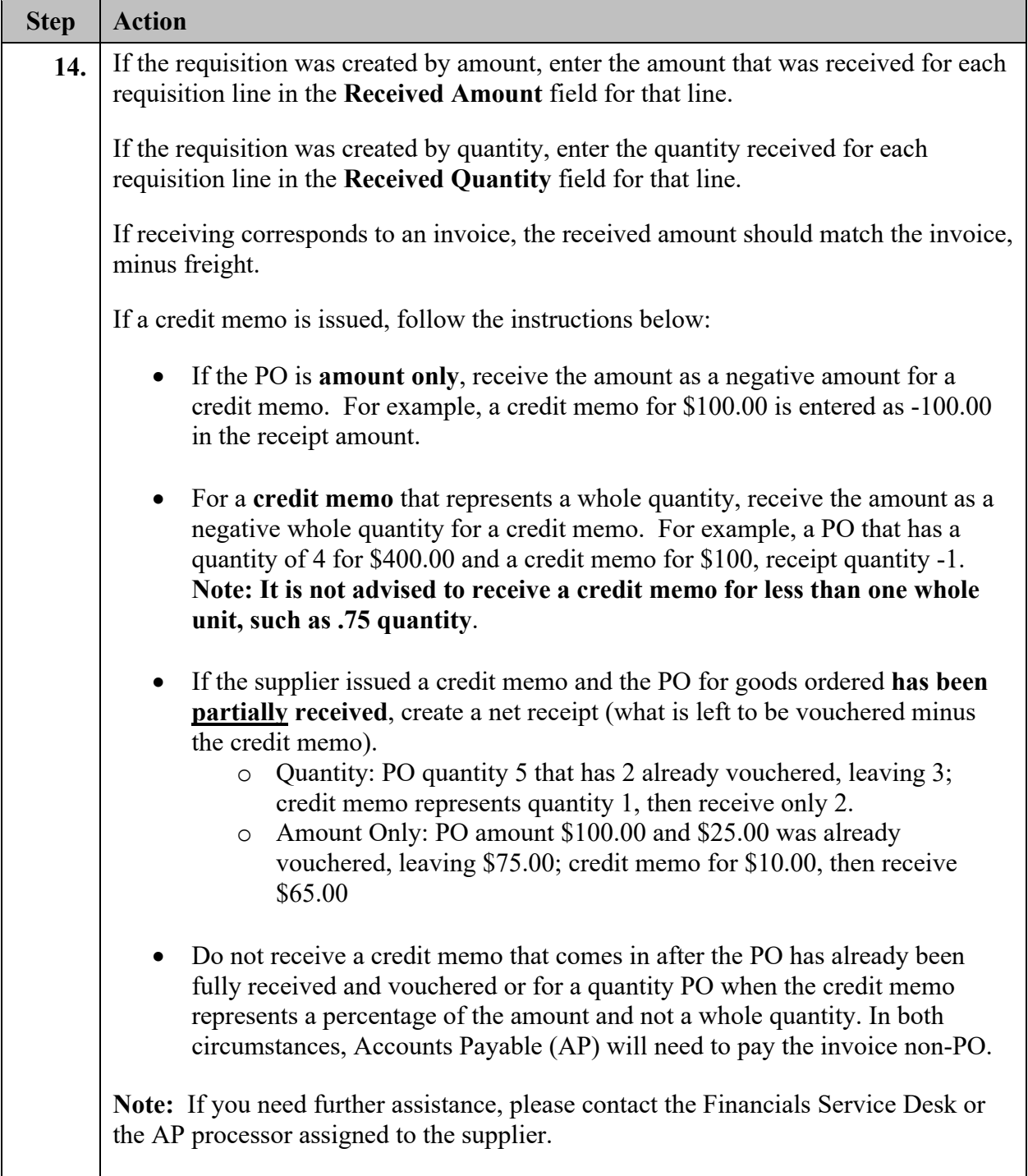

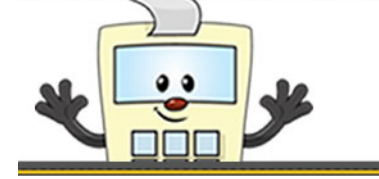

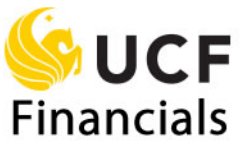

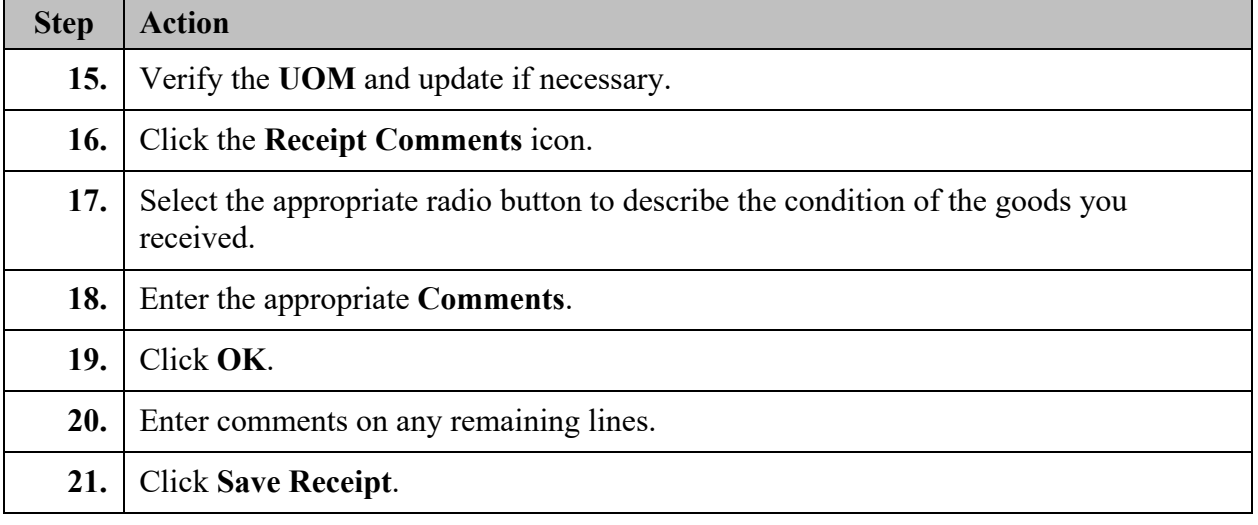